# **Лабораторна робота №5**

## **Тема:** *Нерекурсивні алгоритми.*

**Мета роботи:** Вивчення властивостей нерекурсивних алгоритмів та методів їх побудови на прикладі алгоритмів фільтрації сигналів.

## **Завдання до лабораторної роботи.**

Для рекурсивного алгоритму, який описується заданою системою рівнянь (таблиця 1):

1. Отримати імпульсну функцію відгуку;

2. Скласти програму реалізації нерекурсивного алгоритму фільтрації на основі отриманої імпульсної функції відгуку у якій:

а. операції множення та сумування реалізувати у вигляді окремих підпрограм;

b. забезпечити підрахунок кількості викликів підпрограм множення та додавання.

с. на вхід алгоритму подати послідовність відліків синусоїди;

3. Оформити звіт по виконаній роботі.

## **Хід роботи**

1. Завдання до роботи

$$
\begin{cases}\nx2 = 0.4x5 - 2x4 + x1 \\
x3 = 12x5 + 2.6x4 \\
x4 = Z^{-1}x2 \\
x5 = Z^{-1}x3\n\end{cases}
$$

#### 2. Текст програми.

```
unit Unit1; 
interface 
uses 
   Windows, Messages, SysUtils, Variants, Classes, Graphics, Controls, Forms, 
   Dialogs, StdCtrls, ComCtrls, ExtCtrls, TeeProcs, TeEngine, Chart, Series; 
type 
   TForm1 = class(TForm) 
     Button1: TButton; 
     RichEdit1: TRichEdit; 
     Button2: TButton; 
     Chart1: TChart; 
     Series1: TFastLineSeries; 
     procedure Button1Click(Sender: TObject); 
     function Mnogenia(m1:real; m2:extended): extended; 
     function Dodavania(d1:extended; d2:extended): extended; 
     procedure Button2Click(Sender: TObject);
```

```
 private 
     { Private declarations } 
   public 
     { Public declarations } 
   end; 
const 
   n=10; 
  m=5;var 
   time: integer = 0; 
   Form1: TForm1; 
   k_dod, k_mnog:integer; 
   i,j,t:integer; 
   x1,x2,x3,x4,x5:extended; 
   intx: array[1..n] of extended; 
   outx,a: array[1..n] of extended; 
   y,h: array[1..n] of extended; 
implementation 
 \{\$R *.dfm}
 procedure TForm1.Button1Click(Sender: TObject); 
begin 
t := GetTickCount; 
x1:=0; x2:=0; x3:=0; x4:=0; x5:=0;
k dod:=0; k_mnog:=0;int x[1]:=1; for i:=2 to n do 
    intx[i]:=0;for i := 1 to m do
begin 
  x3:=Dodavania(Mnogenia(12,x5),Mnogenia(2.6,x4)); 
 outx[i]:=x3;x5:= x3;x4:=x2;x2:= Dodavania(Mnogenia(0.4,x5),Dodavania(Mnogenia(2,x4),intx[i]));
  end; 
  for I := 1 to m do
    a[i]:=outx[i];h[1]:=1; for I := 2 to n do 
    h[i]:=0;for I := 1 to n do
    for j := 1 to m do begin
     y[i]:= y[i]+ Mnogenia(a[j],h[i-j]);
         end; 
     RichEdit1.Clear; 
     RichEdit1.Lines.Add('x1='+ floattostr(x1)); 
     RichEdit1.Lines.Add('x2='+ floattostr(x2)); 
     RichEdit1.Lines.Add('x3='+ floattostr(x3)); 
     RichEdit1.Lines.Add('x4='+ floattostr(x4)); 
     RichEdit1.Lines.Add('x5='+ floattostr(x5)); 
     RichEdit1.Lines.Add('Функція додавання викликалася '+ inttostr(k_dod)); 
     RichEdit1.Lines.Add('Функція множення викликалася '+ inttostr(k_mnog)); 
   series1.Clear; 
   for i:=1 to n do 
   begin 
     Series1.Add(y[i]) ; 
   end; 
  Form1.Caption := Form1.Caption + ' ' +
```

```
 IntToStr(GetTickCount - t); 
end; 
procedure TForm1.Button2Click(Sender: TObject); 
begin 
close; 
end; 
function TForm1.Dodavania(d1:extended; d2:extended): extended; 
begin 
  k\_dod := k\_dod+1; Dodavania:=d1+d2; 
end; 
function TForm1.Mnogenia(m1:real; m2:extended):extended;
begin 
   k_mnog:= k_mnog+1; 
   Mnogenia:=m1*m2; 
end;
```
end.

3. Структурна схема нерекурсивного алгоритму.

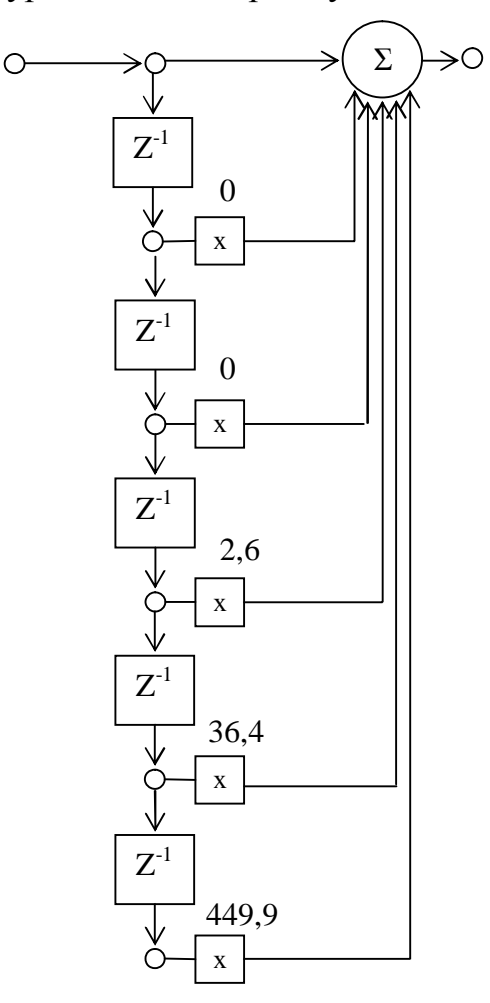

4. Результати роботи.

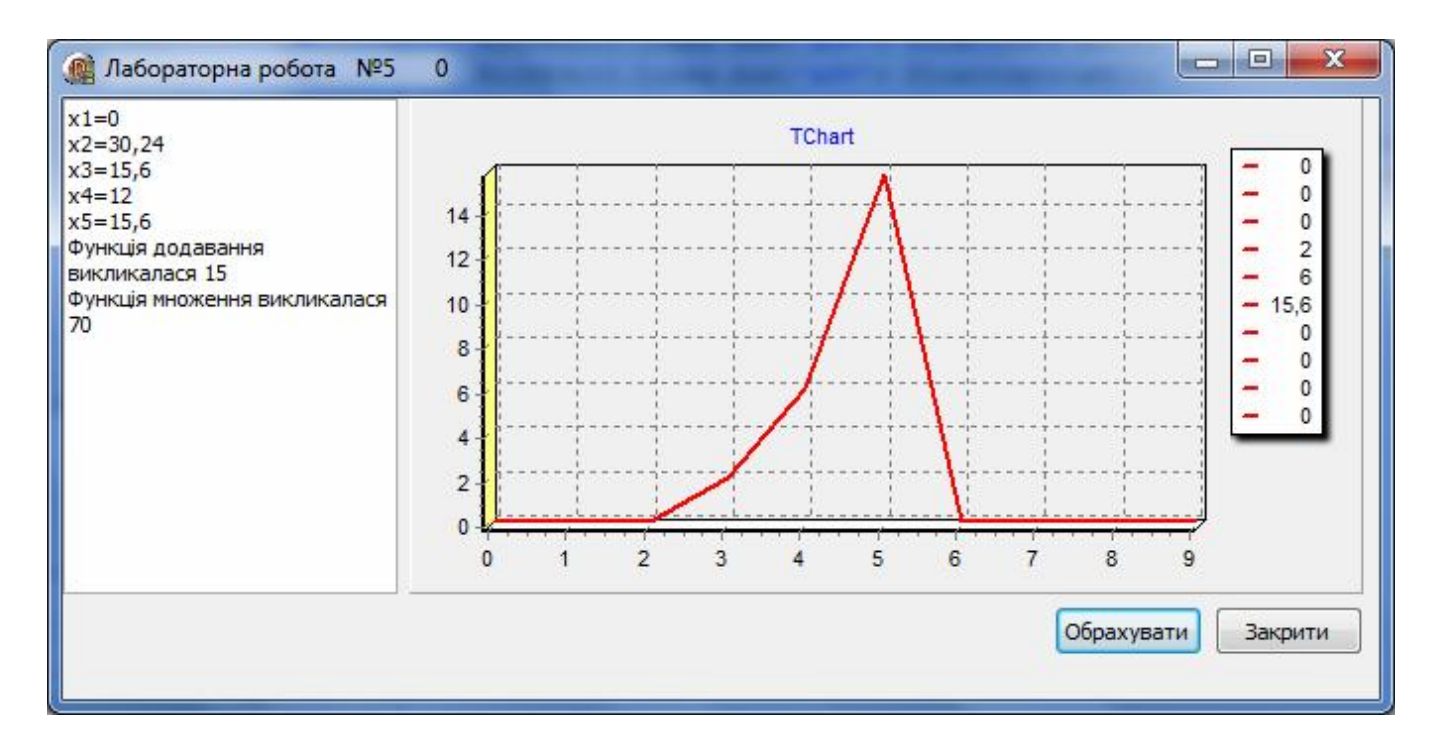

## **Література:**

- 1. Алферов З.В. Теория алгоритмов. М. Статистика, 1973-164с.
- 2. Глинський Я.М., Анохін В.Є. Ряжанська В.А. Паскаль. Turbo Pascal i Delphi. Навч. посібн. 9-те вид. – Львів: СПД Глинський, 2008. – 192 с.
- 3. В.В. Зубенко, С.С. Шкільняк. Теорія алгоритмів у прикладах і задачах. К.: 1993 - 99с.
- 4. Калинин А.Г., Мацкевич И.В. Универсальные языки программи-рования. Семантический подход - М.: Радио и связь, 1991.- 400 с.
- 5. Мальцев А.И. Алгоритмы и рекурсивные функции. М.:Н.1986-367с.
- 6. Методичний посібник з вивчення дисципліни «Теорія алгоритмів та обчислювальних процесів» частина 1 "Поняття алгоритму та методи їх опису" / Л.В.Нога, М.В. Сидорук – Херсон, 2005 – 38 ст.
- 7. Симонович С.В., Евсеев Г.А. Занимательное программирование: Delphi. М.: АСТ-Пресс Книга; Издательство «Развитие», 2003. – 368 с.